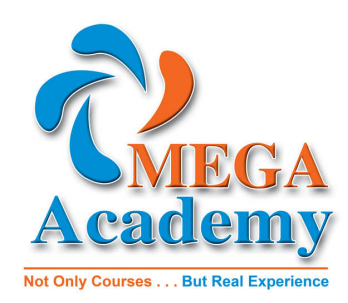

# **Java Level 2**

## **1- Course Topics :**

#### **Object-Oriented Programming**

- Define modeling concepts: abstraction, encapsulation, and packages
- Discuss Java technology application code reuse
- Define class, member, attribute, method, constructor, and package
- Use the access modifiers private and public as appropriate for the guidelines of encapsulation
- Invoke a method on a particular object

#### **Creating and Using Objects**

- Declare, instantiate, and initialize object reference variables
- Compare how object reference variables are stored in relation to primitive variables
- Use a class (the String class) included in the Java Software Developer Kit (SDK)
- Use the Java 2 Platform, Standard Edition (J2SE[TM]) class library specification to learn about other classes in this application programming interface (API)

## **Class Design**

- Define inheritance, polymorphism, overloading, overriding, and virtual method invocation
- Use the access modifiers protected and the default (package-friendly)
- Describe the concepts of constructor and method overloading
- Describe the complete object construction and initialization operation

## **Advanced Class Features**

- Create static variables, methods, and initializers
- Create final classes, methods, and variables
- Create and use enumerated types
- Use the static import statement
- Create abstract classes and methods
- Create and use an interface

## **Implementing Inheritance**

- Define and test your use of inheritance
- Explain abstraction
- Explicitly identify class libraries used in your code

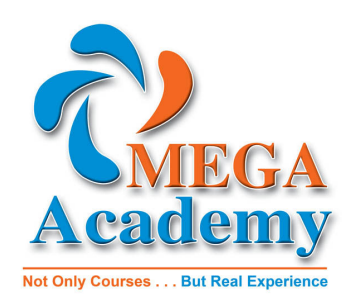

#### **Implementing Applets**

## **Building Java GUIs Using the Swing API**

- Describe the JFC Swing technology
- Identify the Swing packages
- Describe the GUI building blocks: containers, components, and layout managers
- Examine top-level, general-purpose, and special-purpose properties of container
- Examine components
- Examine layout managers
- Build a GUI using Swing components

#### **GUI-Based Applications**

- Describe how to construct a menu bar, menu, and menu items in a Java GUI
- Understand how to change the color and font of a component

#### **2- Prerequisites :**

#### **Required Prerequisites:**

• Java Level 1

#### **Duration :**

**No Of Sessions :** 8 (7 Learning & 1 Exam). **No Of Hours Per Session :** 3 Hours .

#### **4- Tools Required For The Practical Training :**

1- Desktop Computers with Windows xp/vista/7 . 2- JDK 6 Update 26 with NetBeans 7.0 : Download Link : http://www.oracle.com/technetwork/java/javase/downloads/jdk-netbeans-jsp-142931.html